# Le module : **ISO\_C\_BINDING**

Les buts poursuivis sont de : Pouvoir appeler une fonction C à partir d'un programme Fortran (exemples des appels systemes, graphismes, …) Pouvoir créer en Fortran des procédures utilisables dans une fonction C (exemples de procédures de calcul, …) Pouvoir utiliser des variables globales entres procédures C et Fortran, et Rendre compatibles les types dérivés ou les énumérations entre les deux langages.

```
USE, INTRINSIC :: ISO C BINDING
USE, INTRINSIC :: ISO C BINDING , ONLY : ..... (\text{mieux!})
```
Les types « communs » entre C et Fortran :

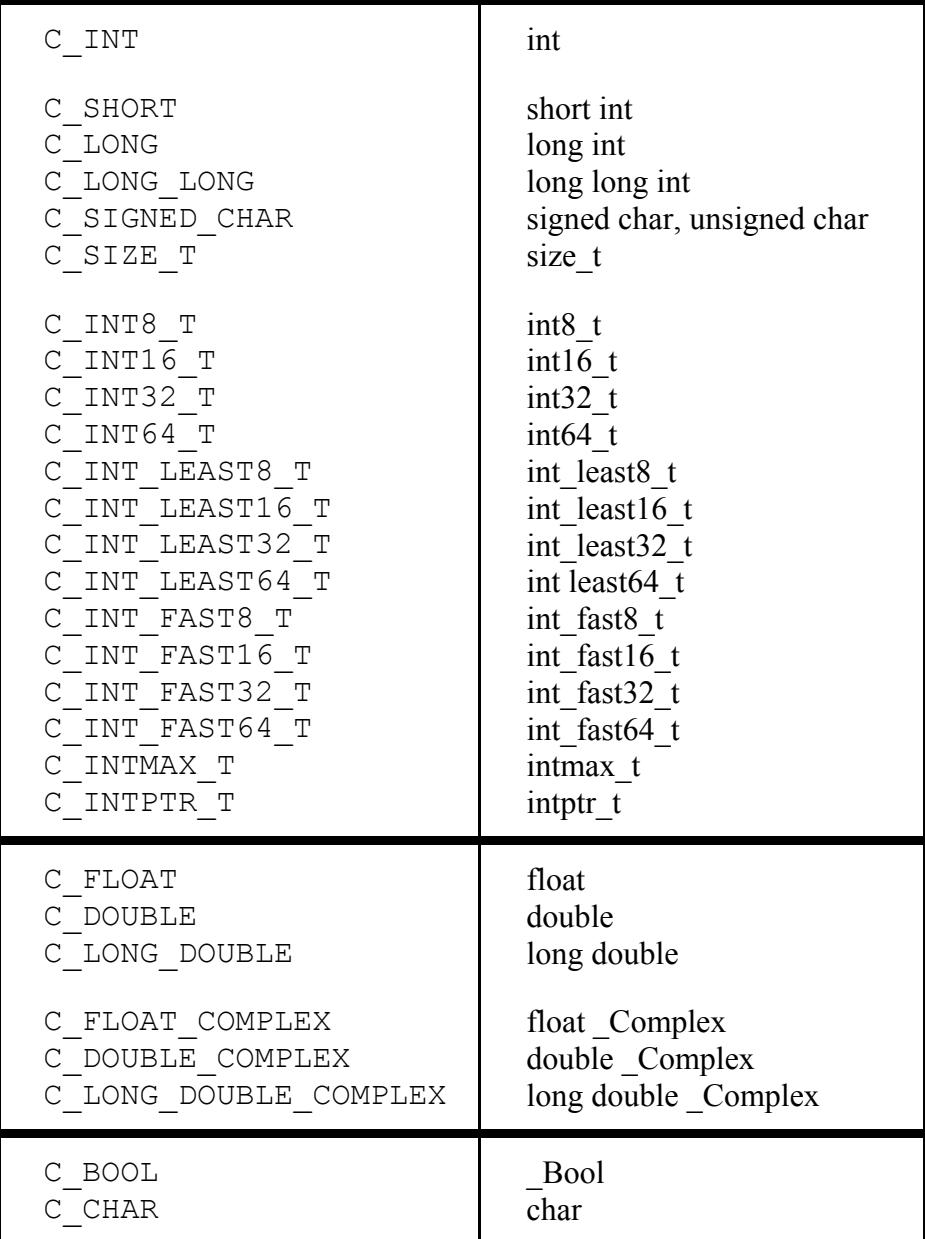

Caractères « communs » entre C et Fortran :

| C ALERT<br>alert<br>C BACKSPACE<br>backspace<br>form feed<br>C FORM FEED<br>new line<br>C NEW LINE<br>C CARRIAGE RETURN<br>C HORIZONTAL TAB<br>C VERTICAL TAB<br>vertical tab | CHAR(0)<br>null character<br>'∖∩'<br>ACHAR (7)<br>"`a"<br>ACHAR (8)<br>$^{\prime\prime}$<br>ACHAR (12)<br>١ſ<br>ACHAR (10)<br>$^{\prime\prime}$<br>ACHAR (13)<br>"<br>carriage return<br>horizontal tab<br>ACHAR (9)<br>'\t'<br>ACHAR (11)<br>"x' |
|----------------------------------------------------------------------------------------------------|----------------------------------------------------------------------------------------------------|
|----------------------------------------------------------------------------------------------------|----------------------------------------------------------------------------------------------------|

NOTE 15.3 : The value of NEW LINE(C NEW LINE) is C NEW LINE (13.7.85).

# Les types d'interopérabilité entre C et Fortran :

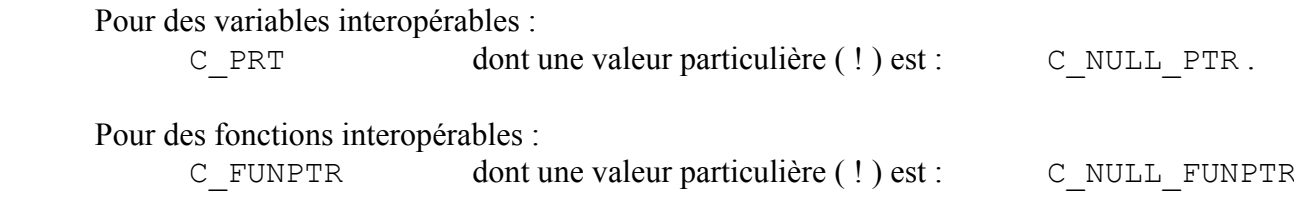

# Procédures d'interopérabilité entre C et Fortran :

```
Type (C_PRT) Function C LOC ( X )
Type (C_FUNPRT) Function C_FUNLOC ( X )
Subroutine C_F_POINTER ( CPRT , FPTR [ , SHAPE ] )
Subroutine C_F_PROCPOINTER ( CPRT , FPTR )
 (logical function) C_ASSOCIATED ( CPRT ) 
                                                   faux ssi CPRT est NULL ! 
 (logical function) C_ASSOCIATED ( CPRT1 , CPTR2 )
```
Parmi les mots clés (très) utilisés (voir les exemples), on trouvera :

```
 BIND(C) 
BIND(C, Name=<name>)
 INTERFACE …… END INTERFACE 
 IMPORT …… 
 VALUE
```
Remarques : L'interopérabilité ne doit pas interférer avec les mécanismes de Fortran et/ou de C en ce qui concerne : Les allocartions/désallocations ( ALLOCATE , DEALLOCATE , malloc , free ) ; Les entrées/sorties (pourvues qu'elles n'opérent pas sur les mêmes fichiers !) ; Les entrées/sorties standards e.g. du type stdin, stdout, stderr; L'initialisation des données internes au programme.

## **EXEMPLES**

```
typedef struct 
{ 
    int m , n ; 
    float r ; 
} myctype 
USE, INTRINSIC :: ISO C BINDING
TYPE, BIND(C) :: MYFTYPE
    INTEGER(C_INT) :: I , J 
    REAL(C_FLOAT) :: S 
END TYPE MYFTYPE
```

```
INTERFACE 
    FUNCTION FUNC(I, J, K, L, M), BIND(C) 
      USE, INTRINSIC :: ISO C BINDING
       INTEGER(C_SHORT) :: FUNC 
       INTEGER(C_INT), VALUE :: I 
      REAL(C DOUBLE) :: J
      INTEGER(C INT) :: K, L(10) TYPE(C_PTR), VALUE :: M 
    END FUNCTION FUNC 
END INTERFACE
```
### is interoperable with the C function prototype

short func (int i, double  $*$  j, int  $*$  k, int  $1[10]$ , void  $*$  m);

```
the binding label of C SUB is "c sub", and the binding label of C FUNC is "C funC".
SUBROUTINE C_SUB, BIND(C) 
... 
END SUBROUTINE C_SUB 
INTEGER(C_INT) FUNCTION C_FUNC(), BIND(C, NAME="C_funC") 
    USE, INTRINSIC :: ISO_C_BINDING 
    ... 
END FUNCTION C_FUNC
```
void copy(char in[], char out[]) ;

Such a function may be invoked from Fortran as follows :

```
USE, INTRINSIC :: ISO C BINDING, \&ONLY: C_CHAR, C_NULL_CHAR
INTERFACE 
   SUBROUTINE COPY(IN, OUT), BIND(C) 
      IMPORT C_CHAR 
     CHARACTER(KIND=C CHAR), DIMENSION(*) :: IN, OUT
   END SUBROUTINE COPY 
END INTERFACE 
CHARACTER(LEN=10, KIND=C CHAR) :: \&DIGIT STRING = C_CHAR_'123456789' // C_NULL_CHAR
CHARACTER(KIND=C CHAR) :: DIGIT ARR(10)
CALL COPY(DIGIT STRING, DIGIT ARR)
PRINT '(1X, A1)', DIGIT ARR(1:9)
END
```
# **Example of Fortran calling C**

### C Function Prototype:

int C Library Function(void\* sendbuf, int sendcount, int \*recvcounts);

#### Fortran Modules:

```
 MODULE FTN_C_1 
  USE, INTRINSIC :: ISO C BINDING
 END MODULE FTN_C_1 
 MODULE FTN_C_2 
   INTERFACE 
       INTEGER (C_INT) FUNCTION C_LIBRARY_FUNCTION & 
                     (SENDBUF, SENDCOUNT, RECVCOUNTS), & 
                     BIND(C, NAME='C_Library_Function') 
         USE FTN_C_1 
         IMPLICIT NONE 
        TYPE (C_PTR), VALUE :: SENDBUF
        INTEGER (C INT), VALUE :: SENDCOUNT
        TYPE (C_PTR), VALUE :: RECVCOUNTS
     END FUNCTION C LIBRARY FUNCTION
   END INTERFACE 
 END MODULE FTN_C_2
```
## Fortran Calling Sequence:

```
 USE, INTRINSIC :: ISO_C_BINDING, ONLY: C_INT, C_FLOAT, C_LOC 
   USE FTN_C_2 
   ... 
  REAL (C_FLOAT), TARGET :: SEND(100)
  INTEGER (C INT) :: SENDCOUNT
   INTEGER (C_INT), ALLOCATABLE, TARGET :: RECVCOUNTS(100) 
   ... 
   ALLOCATE( RECVCOUNTS(100) ) 
 ... 
  CALL C LIBRARY FUNCTION(C LOC(SEND), SENDCOUNT, &
  C_LOC(RECVCOUNTS))
   ...
```
## **Example of C calling Fortran**

### Fortran Code:

```
SUBROUTINE SIMULATION(ALPHA, BETA, GAMMA, DELTA, ARRAYS), BIND(C) 
  USE, INTRINSIC :: ISO C BINDING
   IMPLICIT NONE 
  INTEGER (C_LONG), VALUE :: ALPHA
  REAL (C_DOUBLE), INTENT(INOUT) :: BETA
  INTEGER (C_LONG), INTENT(OUT) :: GAMMA
  REAL (C_DOUBLE), DIMENSION(*), INTENT(IN) :: DELTA
   TYPE, BIND(C) :: PASS 
      INTEGER (C_INT) :: LENC, LENF 
     TYPE (C \tPr R) :: C, F END TYPE PASS 
   TYPE (PASS), INTENT(INOUT) :: ARRAYS 
  REAL (C_FLOAT), ALLOCATABLE, TARGET, SAVE :: ETA(:)
  REAL (C_FLOAT), POINTER :: C_ARRAY(:)
    ... 
   ! Associate C_ARRAY with an array allocated in C 
  CALL C F POINTER (ARRAYS%C, C ARRAY, (/ARRAYS%LENC/) )
    ... 
   ! Allocate an array and make it available in C 
   ARRAYS%LENF = 100 
   ALLOCATE (ETA(ARRAYS%LENF)) 
  ARRAYS<sup>8</sup>F = C LOC(ETA)
    ... 
END SUBROUTINE SIMULATION
```
## C Struct Declaration

struct pass {int lenc, lenf; float\* f, c};

### C Function Prototype:

```
void simulation(long alpha, double *beta, long *gamma, 
          double delta[], pass *arrays);
```
### C Calling Sequence:

simulation(alpha, &beta, &gamma, delta, &arrays);

## **Example of calling C functions with non-interoperable data**

The C prototype of this procedure is

```
void ProcessBuffer(void *buffer, int n bytes);
```
#### with the corresponding Fortran interface

USE, INTRINSIC :: ISO C BINDING INTERFACE SUBROUTINE PROCESS BUFFER(BUFFER, N BYTES), BIND(C, NAME="ProcessBuffer") IMPORT :: C\_PTR, C\_INT TYPE(C\_PTR), VALUE :: BUFFER ! The ``C address'' of the array buffer INTEGER(C\_INT), VALUE :: N\_BYTES ! Number of bytes in buffer END SUBROUTINE PROCESS BUFFER END INTERFACE

### This may be done using C LOC ...:

REAL(R\_QUAD), DIMENSION(:), ALLOCATABLE, TARGET :: QUAD ARRAY ... CALL PROCESS BUFFER(C LOC(QUAD ARRAY), INT(16\*SIZE(QUAD ARRAY), C INT)) ! One quad real takes 16 bytes on this processor

## **Example of opaque communication between C and Fortran**

USE, INTRINSIC :: ISO C BINDING ! Assume this code is inside a module TYPE RANDOM\_STREAM ! A (uniform) random number generator (URNG) CONTAINS PROCEDURE(RANDOM\_UNIFORM), DEFERRED, PASS(STREAM) :: NEXT ! Generates the next number from the stream END TYPE RANDOM\_STREAM ABSTRACT INTERFACE ! Abstract interface of Fortran URNG SUBROUTINE RANDOM\_UNIFORM(STREAM, NUMBER) IMPORT :: RANDOM\_STREAM, C\_DOUBLE CLASS(RANDOM\_STREAM), INTENT(INOUT) :: STREAM REAL(C\_DOUBLE), INTENT(OUT) :: NUMBER END SUBROUTINE RANDOM\_UNIFORM END INTERFACE TYPE :: URNG STATE ! No BIND(C), as this type is not interoperable CLASS(RANDOM\_STREAM), ALLOCATABLE :: STREAM END TYPE URNG\_STATE ! Initialize a uniform random number generator: SUBROUTINE INITIALIZE URNG(STATE HANDLE, METHOD), &  $BIND(\overline{C}, NAME="InitializeURNG")$ TYPE(C\_PTR), INTENT(OUT) :: STATE HANDLE ! An opaque handle for the URNG CHARACTER(C\_CHAR), DIMENSION(\*), INTENT(IN) :: METHOD ! The algorithm to be used TYPE(URNG\_STATE), POINTER :: STATE ! An actual URNG object ALLOCATE(STATE) ! There needs to be a corresponding finalization ! procedure to avoid memory leaks, not shown in this example ! Allocate STATE%STREAM with a dynamic type depending on METHOD ... STATE\_HANDLE=C\_LOC(STATE) ! Obtain an opaque handle to return to C END SUBROUTINE INITIALIZE\_URNG ! Generate a random number: SUBROUTINE GENERATE UNIFORM(STATE HANDLE, NUMBER), & BIND(C, NAME="GenerateUniform") TYPE(C\_PTR), INTENT(IN), VALUE :: STATE HANDLE ! An opaque handle: Obtained via a call to INITIALIZE URNG REAL(C\_DOUBLE), INTENT(OUT) :: NUMBER TYPE(URNG\_STATE), POINTER :: STATE ! A pointer to the actual URNG CALL C F POINTER(CPTR=STATE HANDLE, FPTR=STATE) ! Convert the opaque handle into a usable pointer CALL STATE%STREAM%NEXT(NUMBER) ! Use the type-bound procedure NEXT to generate NUMBER END SUBROUTINE GENERATE\_UNIFORM